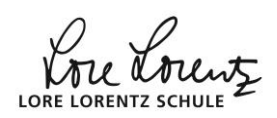

## **Beispielrechnung mit [Nspire CAS](http://www.mathebaustelle.de/glossar/nspire.pdf) lokale [Extrempunkte](http://www.mathebaustelle.de/glossar/extremstelle_lokale.pdf)**

**Gegeben**:  $f(x) = -2x^3 + 6x^2 + 18x - 5,2$ ;  $x \in \mathbb{R}$ . **Gesucht**: Extrempunkte. Mit dem **Nspire CAS** geht das so: **Das gebe ich ein: Das schreibe ich auf: (Dokumentation im Heft oder in der Arbeit)**  $f(x) := -2 \cdot x \cdot 3 + 6 \cdot x \cdot 2 + 18 \cdot x - 5.2$  $f_i(x) = \frac{d}{dx}$  $\frac{a}{dx}f(x)$  $\overline{d}$  $\frac{a}{dx}$  erhältst du über  $\overline{\text{mean} | \mathbf{4}}$  (=Analysis) $\boxed{1}$  (=Ableitung)  $fii(x) := \frac{d}{dx}$  $\frac{u}{dx}fi(x)$ solve( $f_i(x) = 0, x$ ) [Ergebnis: -1, 3] *solve erhältst du durch* b 3*(=Algebra)*1*(=Löse)*  $fii(-1)$  [Ergebnis: 12, >0 also lok.Min.]  $fii(3)$  [Ergebnis: -12, < 0 also lok.Max.]  $f(-1)$  [Ergebnis: -14,8]  $f(3)$  [Ergebnis: 49,2] notw. Bed.:  $f'(x) = 0$  $\stackrel{CAS*)}{\iff} x = -1$  oder  $x = 3$ . hinr.Bed.: zusätzlich  $f''(x) \neq 0$  $f''(-1) = 12 > 0$ lok. Minimalstelle liegt bei x=-1.  $f''(3) = -12 < 0$ lok. Maximalstelle liegt bei  $x = 3$ .  $f(-1) = -15.2$  lok. TP (-1 | -15,2)  $f(3) = 49.2$  lok. HP (3 | 49.2) \*) als freiwillige Zusatzangabe: solve( $f'(x) = 0, x$ ) **Beispielrechnung/-dokumentation Wendepunkte mit Nspire CAS:** [hier](http://www.mathebaustelle.de/bsp/nspire_wendepunkte_bsp1.pdf)

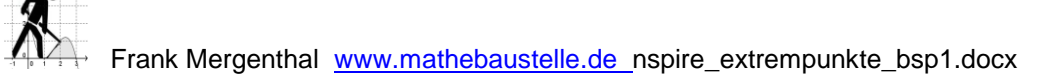